# Chart.js

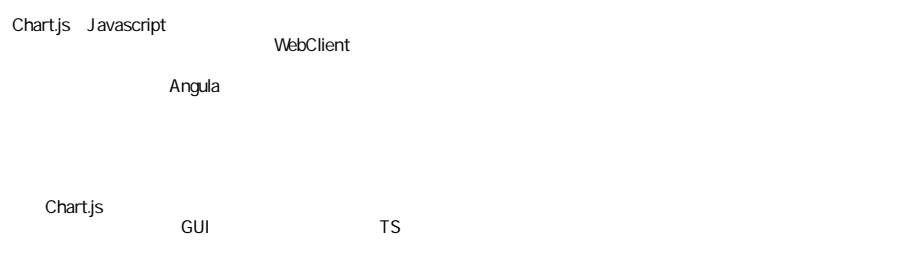

### MAGIC

a) DrawChart

ChartData Label ChartData (datasets) Json<br>Label (label)  $(label)$ 

BLOB

WebClient

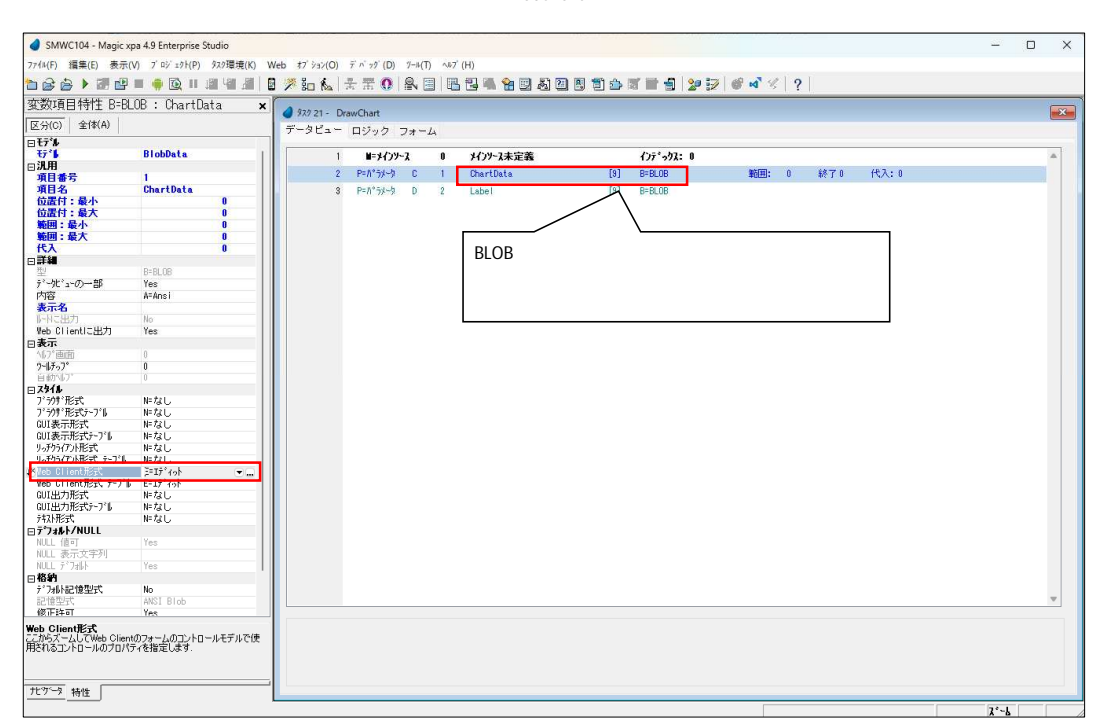

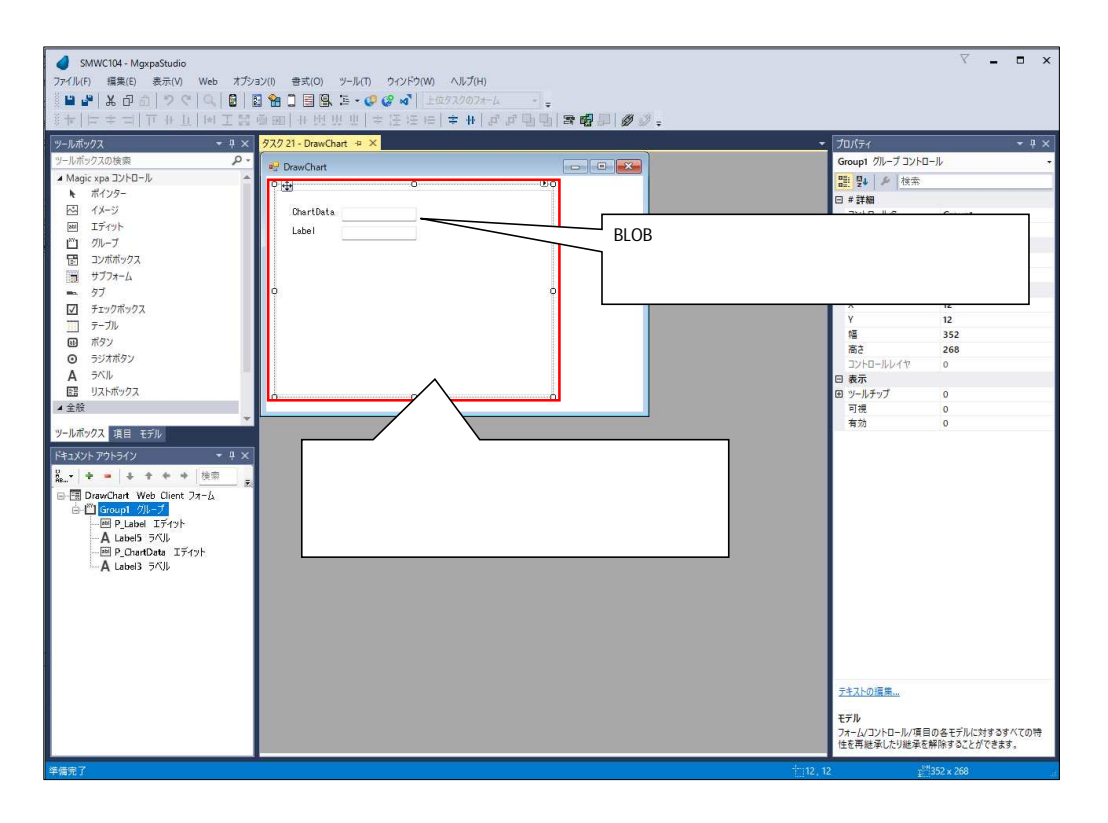

CallJS

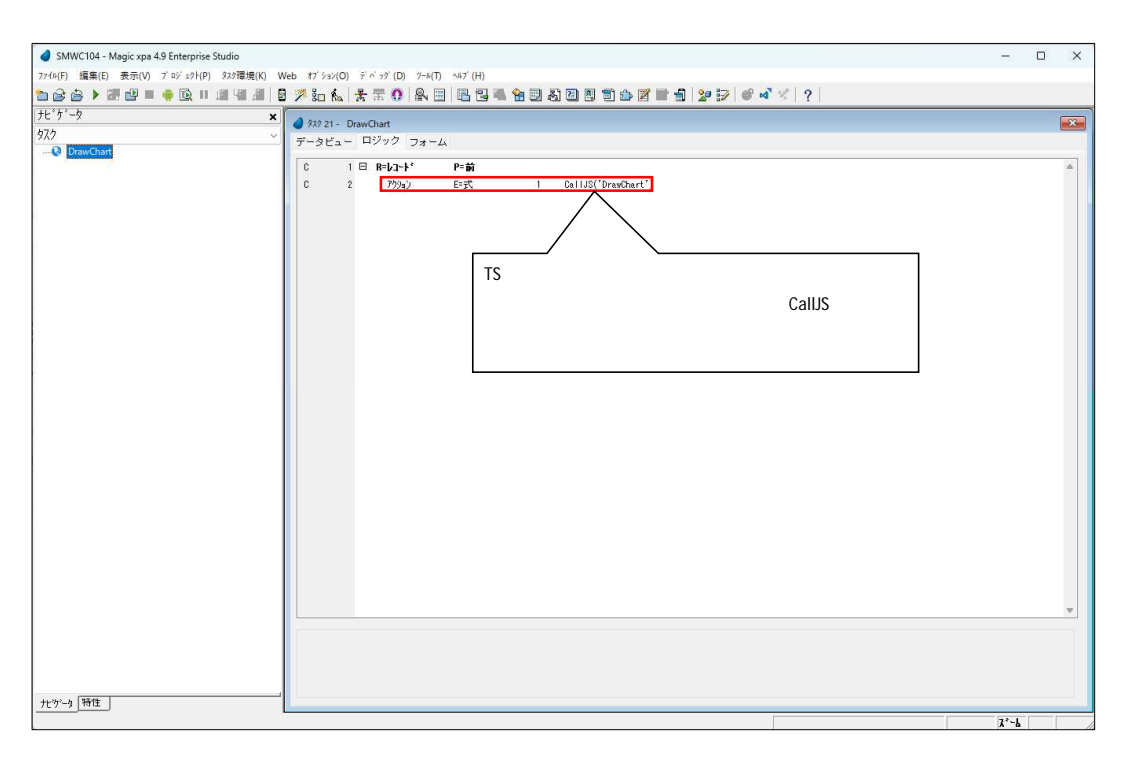

# b) GraphTest

GraphData

DataNo Title Check

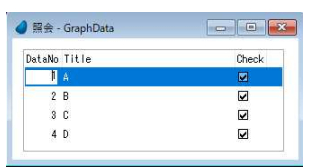

## GraphXVal

X Xno LabelX

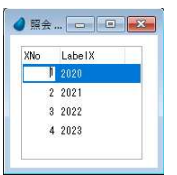

## GraphXYVal

DataNo X XNo Val

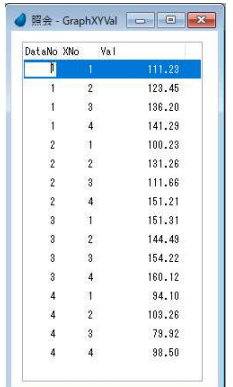

Json SetGraphData

### ChartData

```
[
{ "data": [111.23, 123.45, 136.20, 141.29 ], "label": "A"},
{ "data": [100.23, 131.26, 111.66, 151.21 ], "label": "B"},
{ "data": [151.31, 144.49, 154.22, 160.12 ], "label": "C"},
{ "data": [94.10, 103.26, 79.92, 98.50 ], "label": "D"}
```
## LabelData

2020, 2021, 2022, 2023

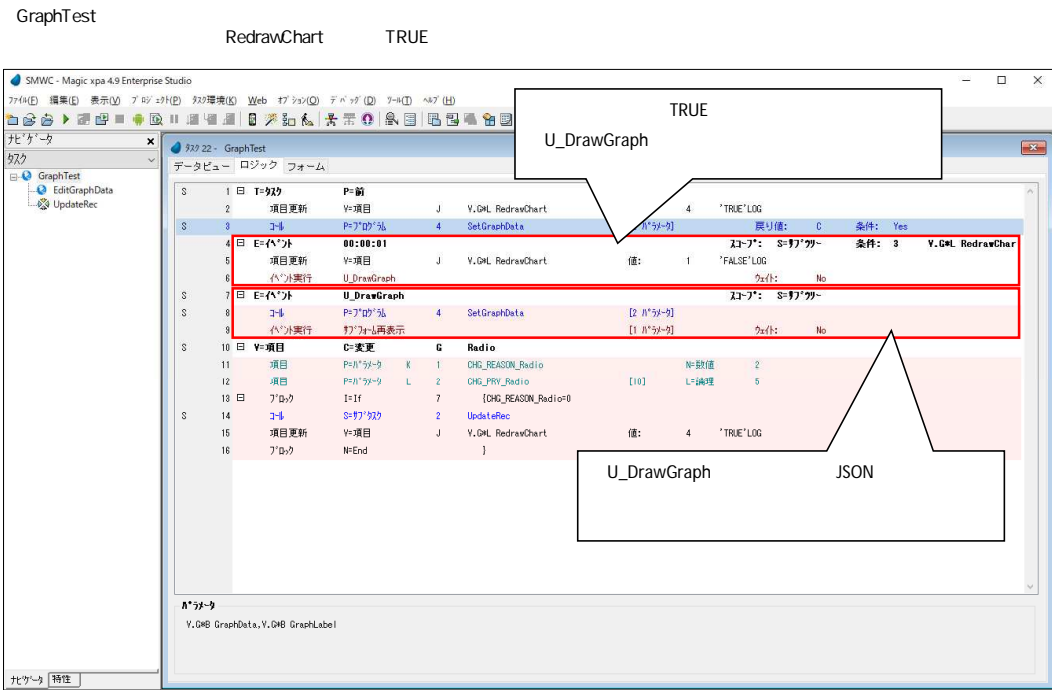

DrawChart

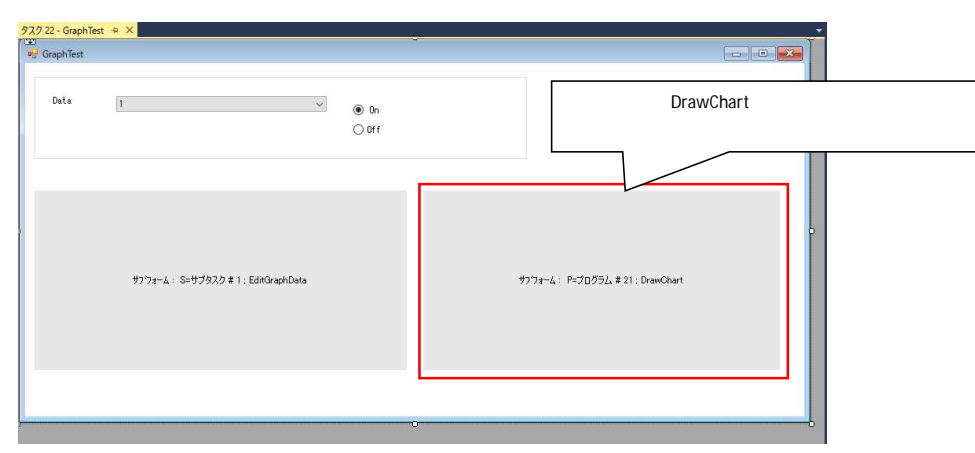

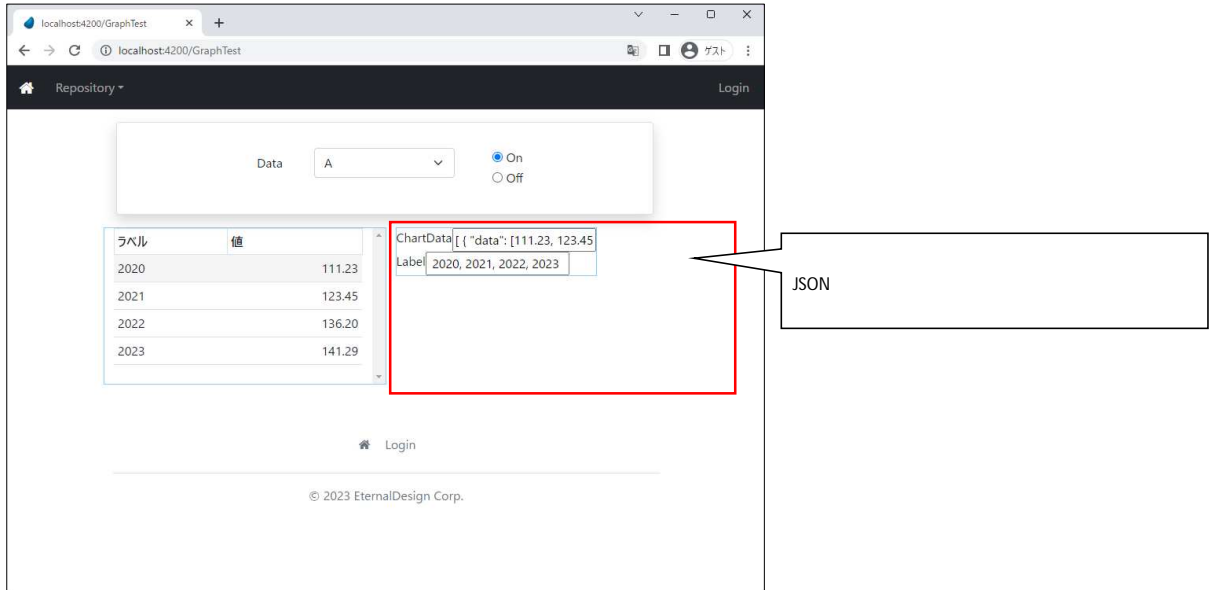

# chart.js

#### Chart.js

### WCSetupOptionFile.xml SMSYS SMSYS

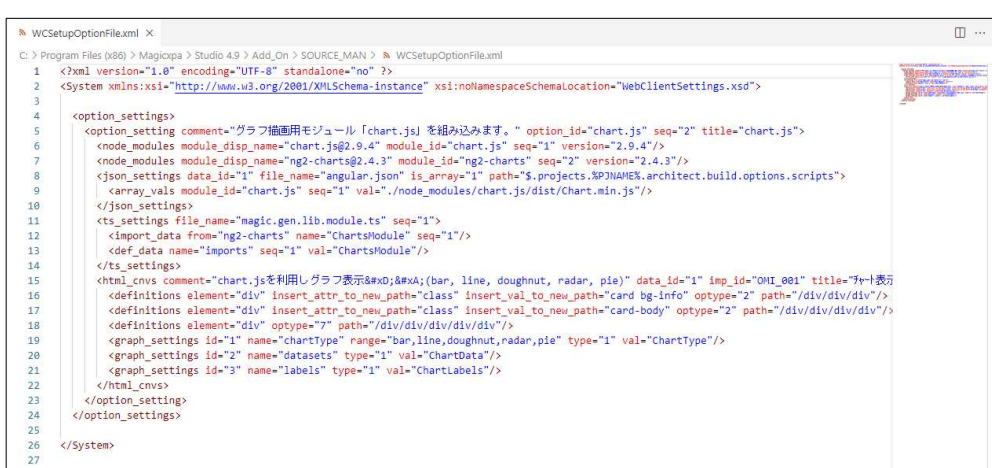

b)

a)

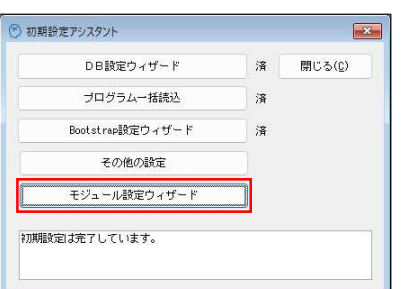

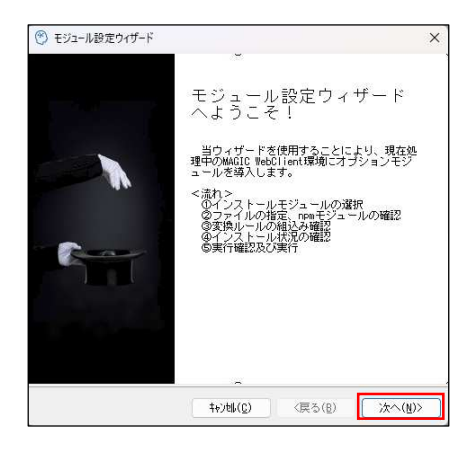

chart.js

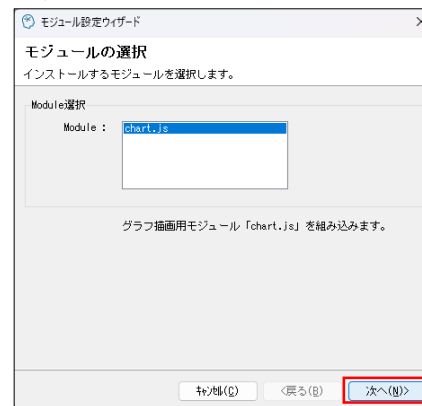

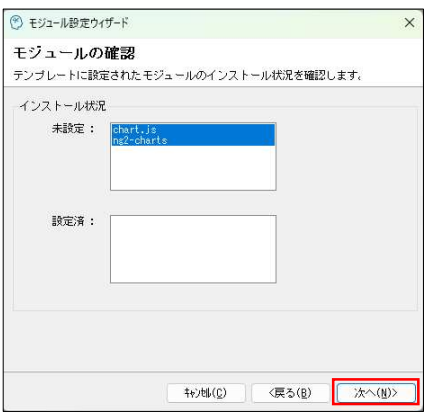

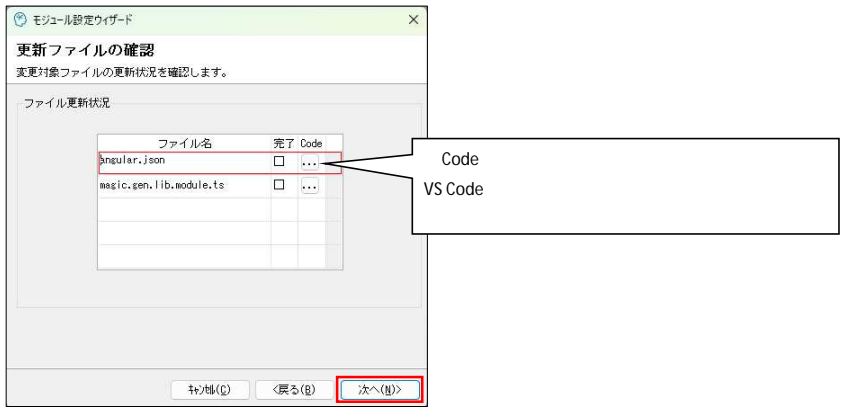

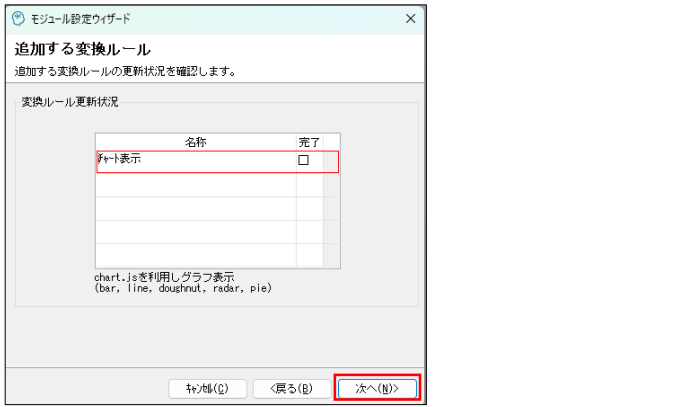

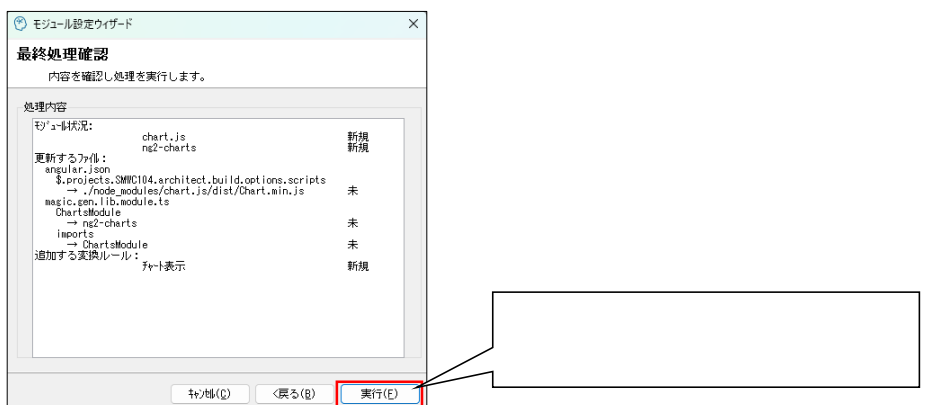

#### 途中 DOS窓が開き、モジ ルの ル状況が表示

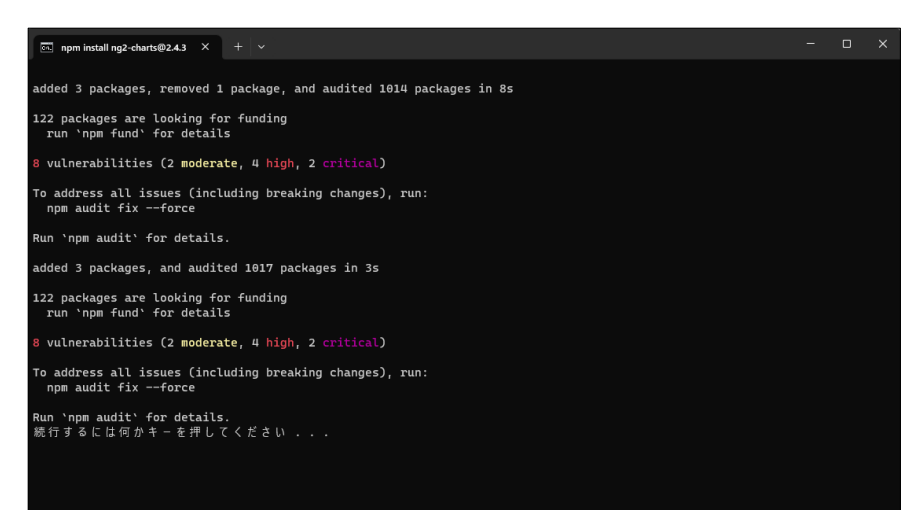

OK

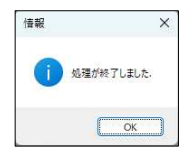

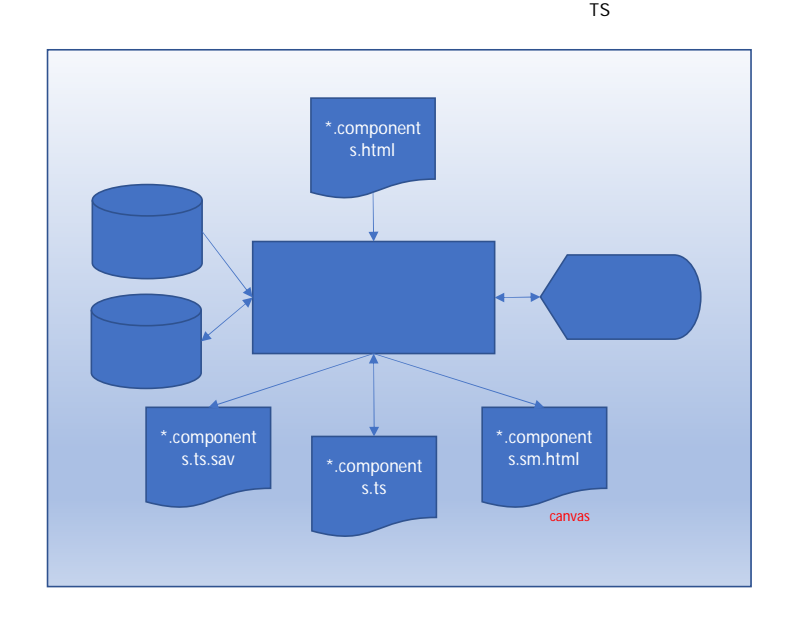

## WebClient DrawChart

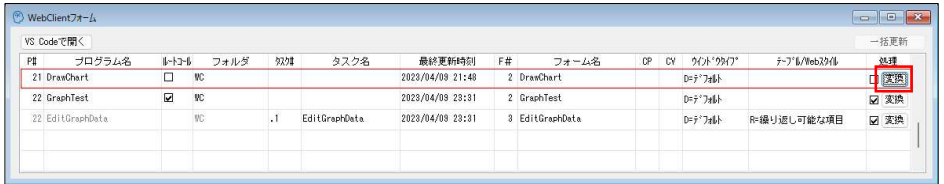

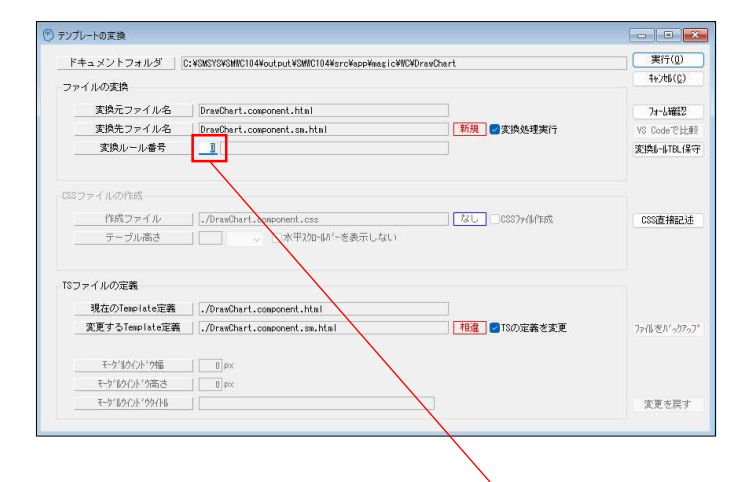

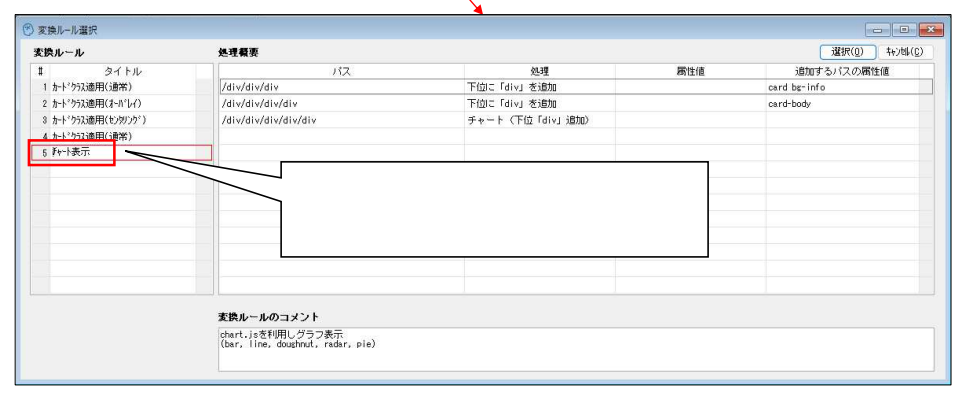

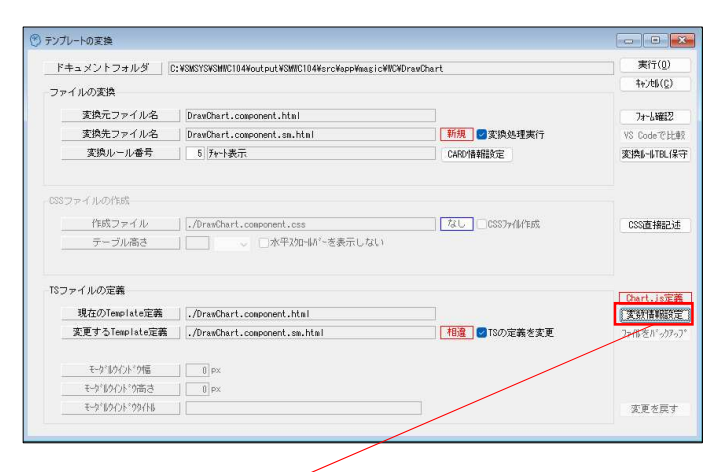

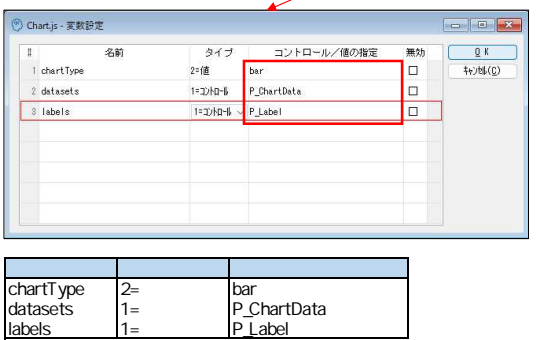

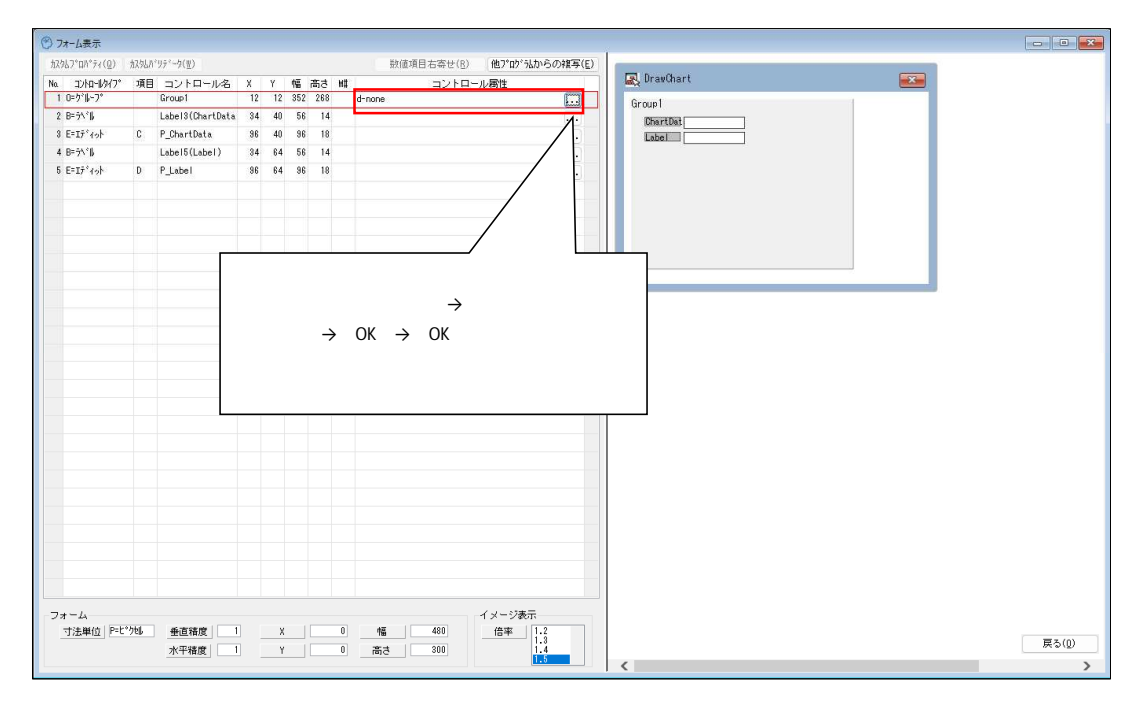

 $\overline{S}$ 

VS Code

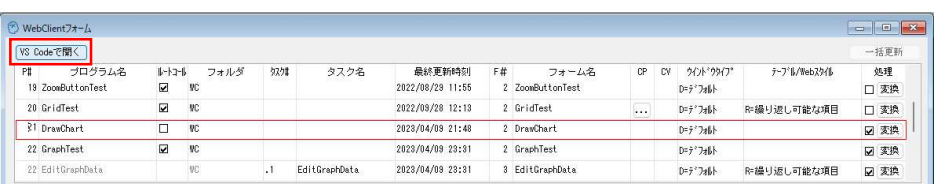

canvas

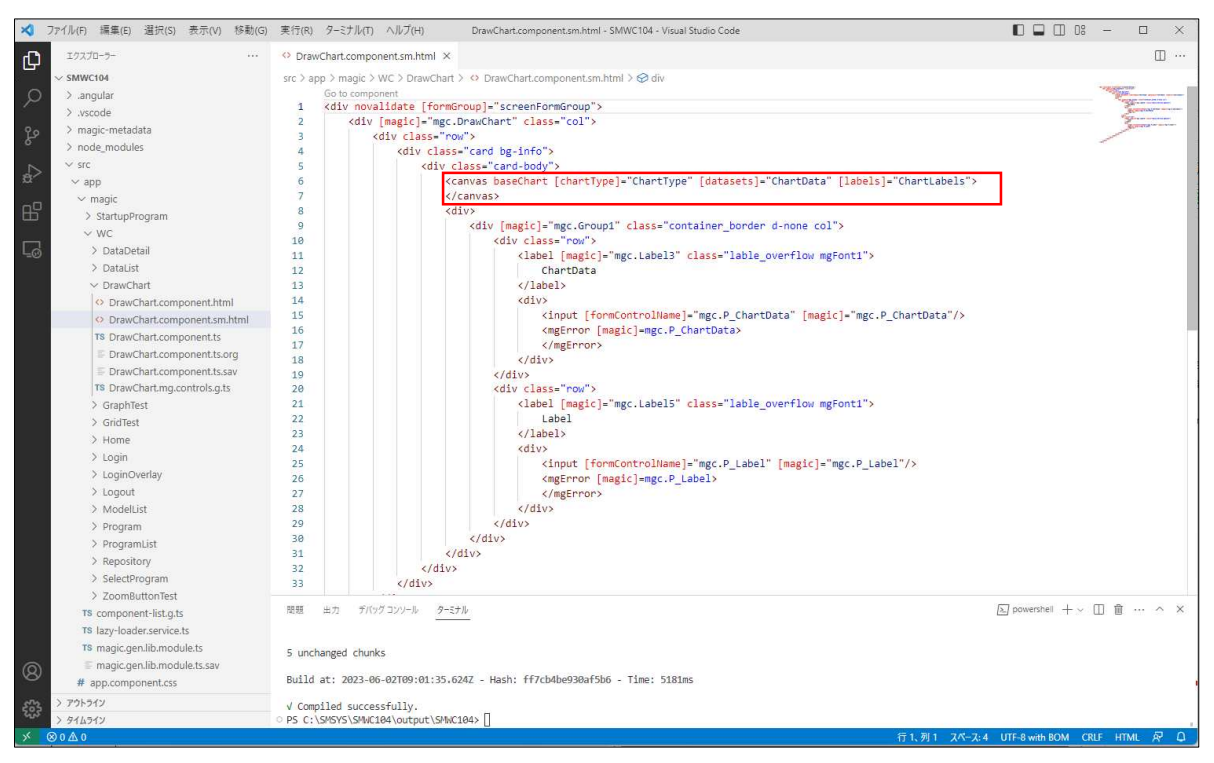

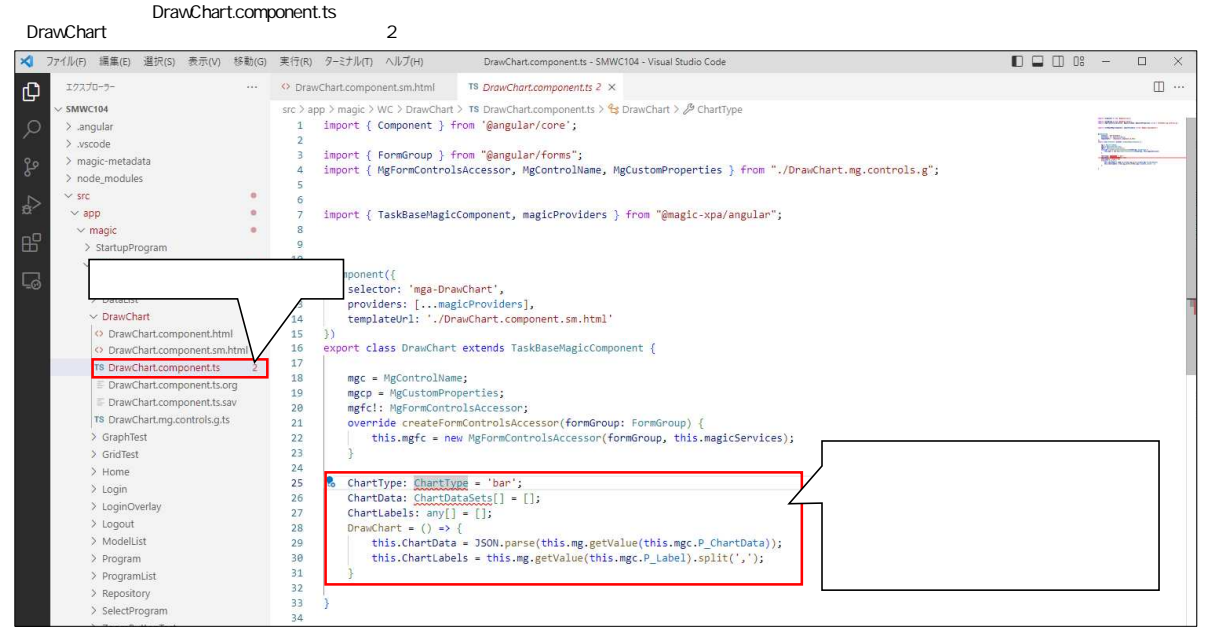

## ChartType

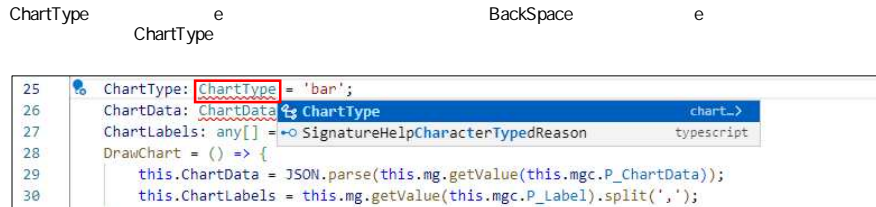

### ChartDataSets

31

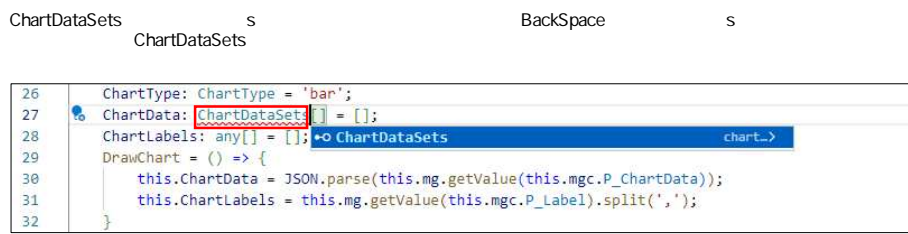

#### ng serve

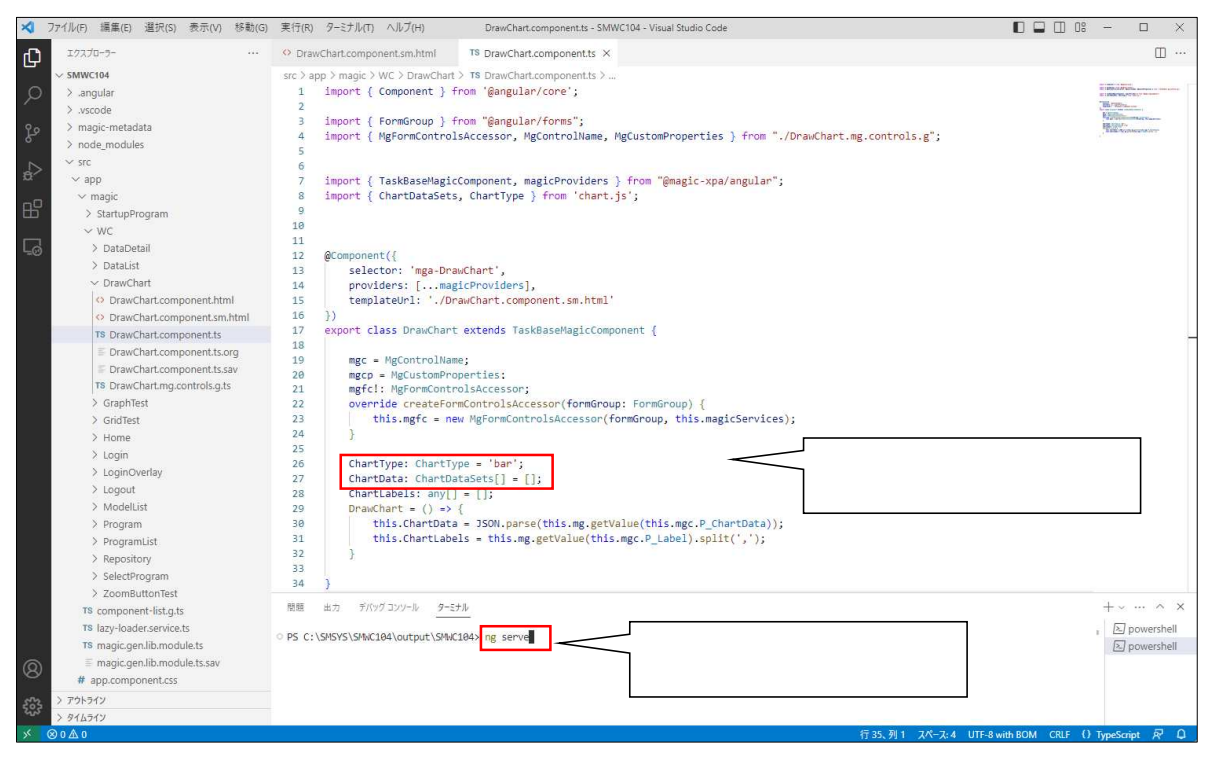

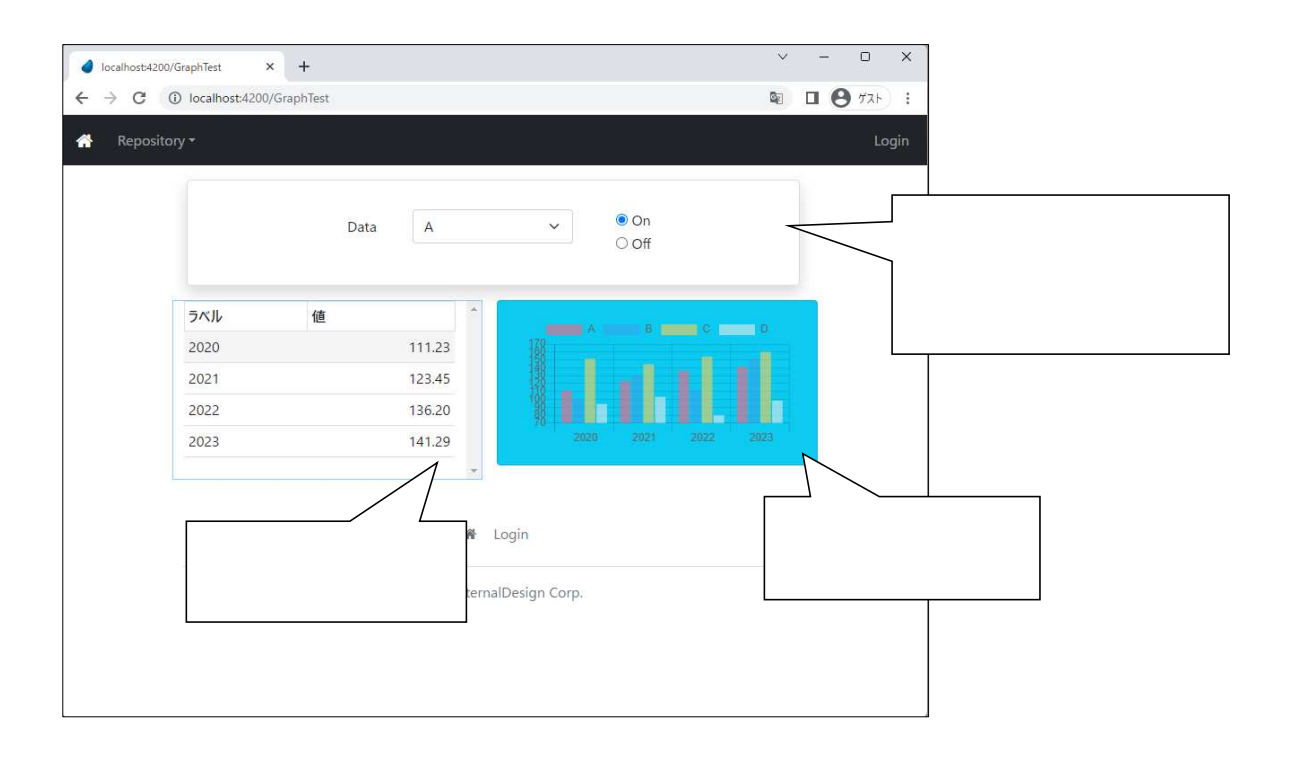

ChartType line

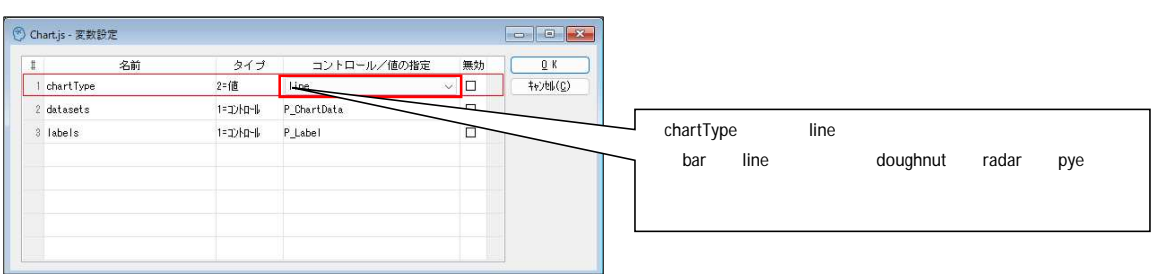

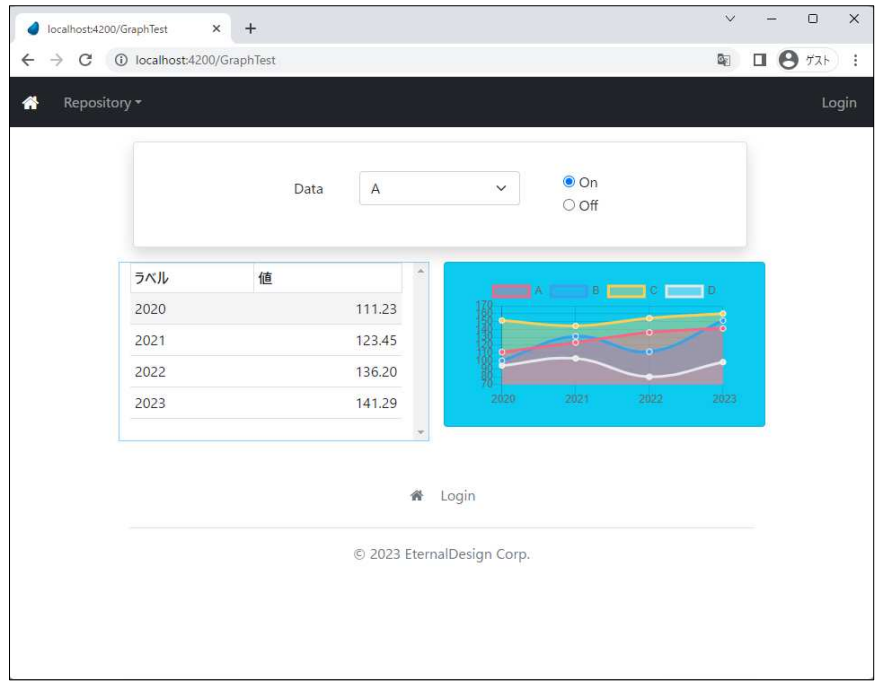

# 11) DrawChart

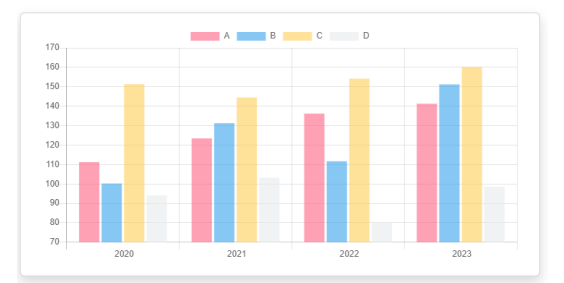

 $253-11$ 

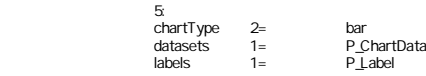

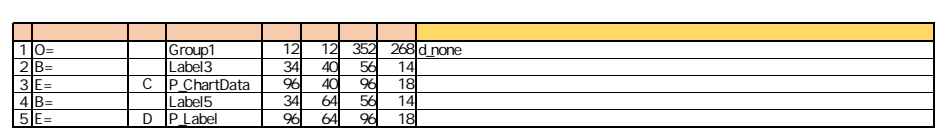

Chart.js

# 12) GraphTest

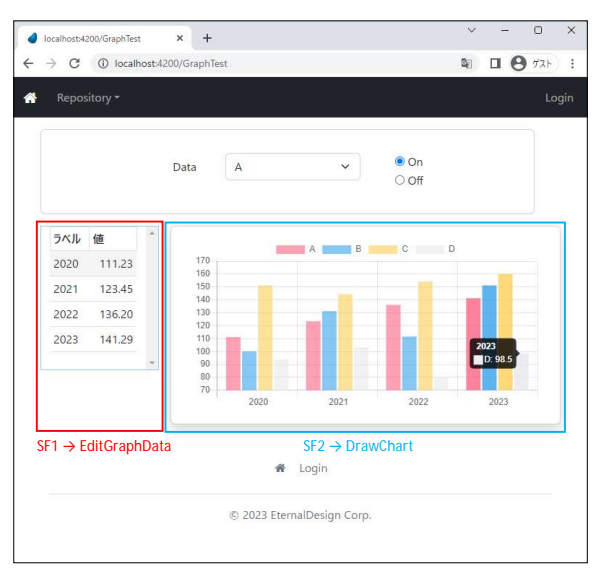

 $253 - 12$ 

GraphTest

 $($   $)$ 

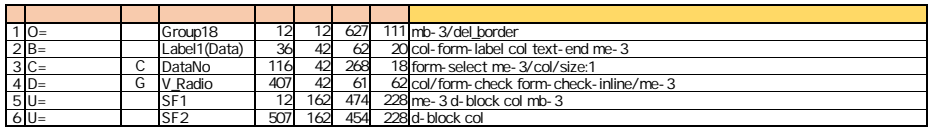

EditGraphData

しゅうしょう しゅうしゅう しゅうしゅう しゅうしゅう しゅうしゅう

TABLE ル高 200px

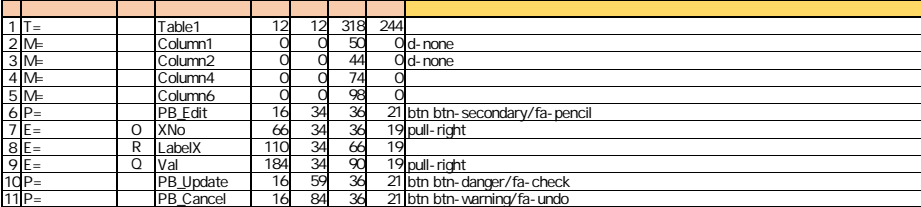